# **Desenvolvimento de um Sistema de Importação e Exportação de Dados para Um Ambiente Virtual de Ensino Aprendizagem Usando Xml**

**Andre Zanki Cordenonsi<sup>1</sup> , Felipe Martins Müller<sup>2</sup> , Fábio da Purificação de Bastos<sup>3</sup> , Fabrício Viero Araújo<sup>2</sup> , Tatiani Elenusa<sup>4</sup>**

<sup>1</sup>Departamento de Documentação – UFSM – Santa Maria – RS – Brasil

2 Departamento de Eletrônica e Computação – UFSM – Santa Maria – RS – Brasil

<sup>3</sup>Departamento de Metodologia da Educação – UFSM – Santa Maria – RS – Brasil

4 PPGEP – UFSM – Santa Maria – RS – Brasil

andrezc@inf.ufsm.br, felipe@inf.ufsm.br, fbastos@ce.ufsm.br, vieros@terra.com.brm, telenusa@hotmail.com

## **1. Introdução**

Este artigo tem como objetivo mostrar o desenvolvimento de um sistema de exportação e importação de dados para um ambiente de aprendizagem educacional. O sistema foi desenvolvido e incorporado ao ambiente AMEM (Ambiente Multimídia para a Educação Mediada por Computador).

O AMEM é um ambiente multimídia para educação presencial, semi-presencial e à distância que utiliza uma arquitetura cliente-servidor e multicamadas, baseado na *Web*, utilizando para esse fim sistemas operacionais e aplicativos livres, sem impossibilitar seu uso em ambientes de *software* proprietários. Este ambiente utiliza como base didático-metodológica conceitos e teorias educacionais dialógicasproblematizadoras associados à tecnologia da informação.

Com a crescente difusão das tecnologias móveis e da mobilidade que ela nos trouxe, surgiu à possibilidade de fazer com que o ambiente AMEM se tornasse um sistema mais independente dos grandes servidores atuais. Foi desenvolvido, assim, um sistema de importação e exportação de dados que possibilitasse ao professor, com o uso de um simples *laptop<sup>1</sup> ,* transmitir a sua aula a partir dos lugares mais remotos.

Sabe-se que hoje, através da difusão das tecnologias móveis, pode-se chegar aos locais mais distantes e transmitir conhecimento e informação. Através de dispositivos celulares, é possível acessar a *Internet* a partir de locais que antes não poderiam ser atingidos. Para Lemos [2004],

> A era da conexão é a era da mobilidade. A internet sem fio, os objetos sencientes e a telefonia celular de última geração trazem novas questões em relação ao espaço público e espaço privado, como a privatização do espaço público (onde estamos quando nos conectamos à internet em uma praça ou quando falamos no celular em meio à multidão das ruas?), a privacidade (cada vez mais deixaremos rastros dos nossos percursos pelo quotidiano), a relação social em grupo com as *smart mobs*, etc. As novas formas de

l

<sup>&</sup>lt;sup>1</sup> Computador portátil

> comunicação sem fio estão redefinindo o uso do espaço de lugar e dos espaços de fluxos. Nas cidades contemporâneas, os tradicionais espaços de lugar (rua, praças, avenidas, monumentos) estão, pouco a pouco, transformando-se em espaços de fluxos, espaços flexíveis, comunicacionais, "lugaresdigitais".

No entanto, para que estas premissas possam ser atingidas, foi necessário desenvolver um sistema de replicação de dados entre servidores AMEM, envolvendo diferentes servidores ou os mesmos servidores. Sendo assim, foi desenvolvido um sistema de exportação e importação de dados que possibilitasse ao professor salvar o seu curso, juntamente com suas aulas, disciplinas e turmas, podendo ele importar esses dados posteriormente para o mesmo servidor AMEM ou para um outro servidor.

Desta forma, o professor não fica dependendo somente de um servidor conectado a *Internet*, pois ele mesmo pode levar um ambiente instalado e configurado utilizando um *laptop*, aos locais mais remotos e que a comunicação ainda não tenha chegado de forma abrangente.

Outra situação onde um sistema de importação e exportação pode ser utilizado surgiu com a utilização intensiva do ambiente AMEM, percebida através do acúmulo de informações no sistema de banco de dados. Fatores como a necessidade do professor preparar todas as aulas novamente no momento em que ele precisasse acessar um outro servidor AMEM, ou até mesmo o desenvolvimento de uma outra disciplina que possuísse parte das atividades já desenvolvidas anteriormente, contribuíram para justificar o trabalho desenvolvido. Com o sistema de importação e exportação de dados, essas deficiências também podem ser superadas.

A tecnologia escolhida para a geração desses dados foi a linguagem XML(*Extensible Markup Language*), por se tratar de um padrão universal para dados estruturados na *web*, podendo trabalhar com dados no formato de tabelas, desenhos, padrões de configuração, entre outros*.*

# **2. O Ambiente AMEM (Ambiente Multimídia para Educação Mediada por Computador)**

A primeira versão do AMEM foi desenvolvida em [Fernández, 2003]. O AMEM foi desenvolvido como um ambiente utilizando a arquitetura *web* e totalmente implementado com tecnologias livres. Atualmente, o AMEM é um projeto interdisciplinar, que trabalha com aspectos pedagógicos bem definidos, que tem como objetivo o desenvolvimento de um ambiente multimídia para educação mediada por computador na perspectiva da investigação-ação educacional, cuja base didáticometodológica é regida pela educação dialógico-problematizadora[Freire, 1987] consolidada sob a forma de três momentos pedagógicos [Angotti e Delizoicov, 1990], problematização inicial, organização do conhecimento e aplicação do conhecimento.

Segundo Cordenonsi *et al*. [2006] :

A problematização inicial é apresentada como um desafio na forma de questões e/ou situações que devem ser discutidas e debatidas pelos alunos. No próximo momento, na organização do conhecimento, o educador deve orientar a sistematização do mesmo, para a completa compreensão do tema e do problema apresentado. Este conhecimento deverá ser usado pelo aluno para analisar o problema inicial e generalizá-lo para outras situações que são

> explicadas pelo mesmo conhecimento, o que caracteriza o terceiro momento, da aplicação do conhecimento [Cordenonsi *et. al*, 2006 pag. 3].

Entre os objetivos do AMEM, encontram-se alguns que estão citados abaixo:

- auxiliar na construção do conhecimento por meio de interfaces amigáveis e de fácil uso para educandos e educadores;
- fornecer mecanismos de comunicação assíncrono, permitindo, assim, que o educando trabalhe dentro de seu próprio ritmo de aprendizagem e em seu tempo disponível, além da comunicação síncrona, que lhe exige uma participação efetiva no grupo de trabalho para uma avaliação do seu progresso pelo educador;
- disponibilizar mecanismos ao educador para avaliar e acompanhar o progresso da aprendizagem dos educandos, permitindo-lhe, assim, interferir, quando necessário, na construção do conhecimento do educando;
- superar o ambiente de sala de aula tradicional, apresentando os temas de estudo de uma forma mais interativa, propiciando ao educando participar mais ativamente da elaboração e construção do conhecimento, tanto individual como em grupo;
- fornecer diferentes formas de acesso aos dados de estudo, registros e observações de suas ações, para que os educandos e educadores reflitam sobre as questões e temas estudados, buscando alternativas para os problemas apresentados e sendo capazes de explicarem como os mesmos foram resolvidos;
- criar um sistema que facilitasse sua implantação, utilizando-se, ao máximo, de tecnologias próprias ou de origem *freeware* <sup>2</sup>e *open source*<sup>3</sup>, visando à obtenção de um produto de baixo custo e de alta taxa de flexibilidade e manutenção.

# **3. AMEM versão 2.0**

 $\overline{a}$ 

Atualmente, o AMEM está sendo utilizado em diversas instituições para atividades de ensino, pesquisa (o entender do processo de ensino-aprendizagem semipresencial e a distância) e extensão[Cordenonsi *et al.*, 2005]. Além da sua utilização em aulas presenciais normais de graduação, docentes de outras áreas utilizam-no para suas atividades nos cursos de pós-graduação (*stricto senso* e *lato sensu*) e em atividades de extensão, particularmente cursos voltados à comunidade, onde o ambiente é utilizado como mediador entre as aulas presenciais e as tarefas que devem ser realizadas fora do horário da aula.

A partir destas experiências desenvolvidas com o ambiente AMEM, chegou-se à algumas conclusões sobre o aprimoramento, no que diz respeito aos aspectos tecnológicos e pedagógicos do mesmo.

Sendo assim, o ambiente AMEM foi remodelado e reimplementado usando novas tecnologias, no que diz respeito à sua linguagem de desenvolvimento e sistema gerenciador de banco de dados. O banco de dados escolhido para a nova versão do

<sup>2</sup> Programa de computador gratuito para livre distribuição

<sup>3</sup> Programa de computador que utiliza o código fonte aberto. Ver 2.3

ambiente AMEM foi o banco de dados *Postgres*, por ser *Software* Livre e totalmente aberto, não necessitando o pagamento de nem um tipo de licença, condição primordial dentro da concepção de desenvolvimento do ambiente AMEM .

#### **4. Implementação do Sistema de Exportação e Importação de Dados**

O sistema de Exportação e Importação foi implementado utilizando a linguagem JSP (*Java Server Pages*), já que esta é a linguagem de desenvolvimento do ambiente AMEM. Para exportação de dados, foi utilizada a biblioteca *java.io*, que possibilita a criação de arquivos XML no disco rígido, juntamente com os dados extraídos do banco de dados, através de *tags* XML.

A importação só se tornou possível pela biblioteca de funções DOM (*Document Object Model*) do JAVA. O DOM possibilita que uma página *web* seja manipulada como um conjunto de nós (elementos da página), permitindo acesso direto a qualquer elemento da página por um *script javascript*. O DOM apresenta os documentos XML como uma hierarquia de nós que podem implementar interfaces especializadas. Por exemplo, no caso do AMEM, o elemento TABLE está hierarquicamente acima dos elementos DISCIPLINA, pois a disciplina é identificada como uma tabela para o sistema.

Segundo a W3C [2007],

O Modelo de Objeto de Documentos (DOM) é uma interface de programação de aplicativos (API) para documentos HTML e XML e a definição da estrutura lógica dos documentos e o meio pelo qual um documento é acessado e manipulado. Na especificação DOM, o termo "documento" é utilizado no seu sentido mais amplo – XML é usado como o meio de representação de muitos tipos diferentes de informação que podem ser armazenados em sistemas diversos e muitos seriam tradicionalmente considerados informação no lugar de documentos. [W3C, 2007]

 Sendo assim, todos os dados que são exportados são organizados hierarquicamente de acordo com cada disciplina. O professor exporta os dados que lhe convêm para posterior importação, para um outro servidor cujo ambiente está instalado ou para o mesmo ambiente. No primeiro caso, o professor somente poderá importar dados em comum, pois poderá haver o problema de algumas informações (como os alunos e a biblioteca), não se encontrarem no outro ambiente. Já quando os dados são exportados para o mesmo servidor, estes são exportados de forma total, pois está implícito que todos os dados se encontram ali**.** 

### **4.1 Linguagem XML (Extensible Markup Language)**

A linguagem XML (*Extensible Markup Language*) é um formato normalizado definido pelo *World Wide Web Consortium* (W3C) para a troca de qualquer tipo de informação. O XML é uma linguagem para descrever informação estruturada, independente de qualquer aplicação, sistema operativo ou base de dados.

Para Heitlinger[2001],

Com a XML definem-se facilmente **linguagens de marcação** (*Markup Languages*). Usar XML é um modo muito flexível de criar "dados autodescritíveis" e partilhar esses dados via *Internet*, por *Intranets*, ou por qualquer outro modo de transporte. A XML facilita **declarações precisas** —

> não só dos conteúdos de um documento, como também dos elementos convenientes à estruturação desses conteúdos.

Sendo assim, a XML possui alguns pontos interessantes, entre eles:

- Simplicidade um usuário com médio conhecimento de HTML consegue entender a estrutura de um documento XML, já que a especificação da linguagem XML não passa de 50 páginas;
- Portabilidade Sem dúvidas este é o ponto forte da linguagem XML. Há quem defenda que esta é a maior razão de sua existência. A XML pode ser navegada com ou sem o seu documento de definição, sendo necessário apenas para o navegador a noção de que a própria XML e a sua folha de estilos controlam sua aparência.
- Adaptabilidade Marcações personalizadas podem ser definidas de acordo com a necessidade, com isso podemos afirmar que a adaptação é infinita.
- Manutenibilidade Por conter apenas idéias e marcações, enviando em separado folhas de estilos, viabiliza uma alteração em separado dos documentos.

### **4.2 Sistema de Exportação de Dados**

O sistema de exportação de dados possibilita ao professor, ou ao administrador, exportar dados referentes aos cursos e todas as suas dependências, como disciplinas, turmas, aulas, atividades e matrículas. Neste caso, o professor pode replicar esta disciplina ou curso para o mesmo ambiente, pois todos os dados se encontram no mesmo.

A outra opção de exportação é utilizada pelo professor ou administrador, que pode exportar dados de uma disciplina a sua escolha e não de todo o curso, tornado o processo mais dinâmico para o professor ou administrador, possibilitando novas opções de replicação de dados.

Após a exportação, é possível a importação destes dados, vinculando os mesmos a uma outra disciplina, ou outra turma. A figura 1 mostra a tela de opções de exportação das disciplinas, onde o professor ou administrador pode escolher os dados referentes a sua exportação.

Uma terceira opção de exportação é a exportação de dados de um curso. Esta opção possibilita a exportação do curso, suas disciplinas e todas as suas dependências. Esta opção se torna importante, pois a partir dela é possível replicar um curso para outro servidor AMEM (servidor com banco de dados diferente), ou até mesmo para um mesmo servidor AMEM, sendo assim funcionando também como um sistema de *backup*. No entanto, quando se importam os dados para um outro servidor AMEM, somente os dados sem dependência, ou seja, independentes e que não possuem relacionamento com outros dados, são importados, pois existe o problema de restrição do banco de dados. Por exemplo, se o professor importa os dados a partir de outro servidor AMEM, as matrículas dos alunos não são importados, pois possivelmente não são os mesmos alunos que estão cadastrados neste servidor, por estes não serem idênticos.

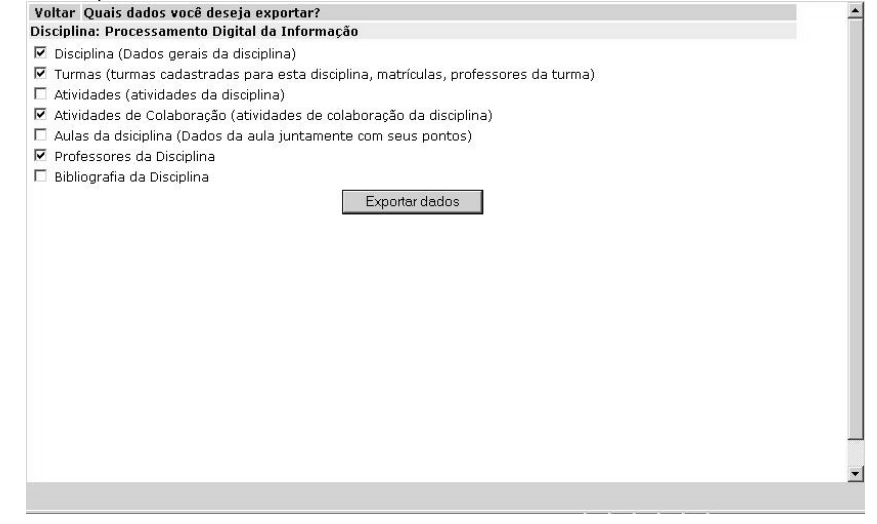

**Figura 1 – Tela de opções do sistema de exportação de dados** 

#### **4.3 Sistema de Importação de Dados**

A importação de dados é realizada através do arquivo XML gerado pela exportação de dados. Sendo assim, o professor ou administrador pode importar dados para o mesmo servidor AMEM de onde ele exportou esses dados ou importar para um outro servidor AMEM.

No entanto, quando os dados são importados para um outro servidor AMEM, somente são importados dados em comum (como já descrito anteriormente) entre os cursos e as disciplinas, pois como existe a possibilidade de não existir os mesmos dados referentes aos usuários e a biblioteca em um outro servidor, estas informações são suprimidas para que não haja problema de integridade referencial no banco de dados. Sendo assim, somente dados referentes aos cursos, disciplinas e turmas serão importados.

A ferramenta possibilita uma maior mobilidade para o professor ou administrador referente aos dados do sistema, podendo criar arquivos de *backups* dos cursos e a importação de dados para outros servidores, diminuindo o trabalho do professor ou administrador, com a criação e manutenção de dados referentes aos cursos e disciplinas.

#### **5. Conclusões**

O objetivo deste trabalho foi o de mostrar o desenvolvimento e implementação de um sistema de importação e exportação de dados para um ambiente virtual de ensino e aprendizagem. Na sua implementação e desenvolvimento, procurou-se manter a filosofia de utilização de tecnologias livres, pois o ambiente à que este sistema foi vinculado é um ambiente que utiliza somente tecnologias livres como sua premissa de implementação.

Desta forma, foi desenvolvido um sistema de exportação e importação de dados, utilizando a linguagem *JSP* (*Java Server Pages*) e a linguagem XML como padrão de formatação de dados.

Com este sistema, hoje, é possível que o professor ou administrador salve suas aulas, cursos e disciplinas para posterior análise e até mesmo a replicação destes dados para um outro servidor AMEM ou o mesmo servidor. Isso tornou o sistema mais portável no que diz respeito a sua mobilidade, pois o mesmo não precisa necessariamente estar conectado à *internet* para ser utilizado, já que os dados podem ser replicados exatamente para um outro computador, fazendo um espelhamento dos servidores. Sendo assim, o AMEM se tornou um ambiente que pode ser usado nos lugares mais remotos, sem a necessidade de estar conectado ao seu servidor internet principal.

# **6. Bibliografia**

- CORDENONSI, A. Z; ARAUJO, F. V; MÜLLER, F.M; BASTOS, F. P. "Objetos de Aprendizagem para o Ensino de Heurísticas e Meta-Heurísticas: Uma Abordagem Baseada em um Ambiente de Aprendizagem e na Educação Dialógica Problematizadora". Anais do XXXVIII Simpósio Brasileiro de Pesquisa Operacional, Goiânia, GO, Brasil, setembro de 2006.
- CORDENONSI, A. Z.; MÜLLER, Felipe Martins; ARAÚJO, Fabrício Viero; BASTOS, Fábio da Purificação de; ALONSO, Cleuza Maria Maximino Carvalho. "Ambiente Multimídia para Educação Mediada por Computador – AMEM". In: VIII Congresso Ibero-Americano de Extensão Universitária, 2005, Rio de Janeiro. Anais do VIII Congresso Ibero-Americano de Extensão Universitária, 2005.
- FERNÁNDEZ, E. G. "Ambiente Multimídia para Educação Mediada por Computador na Perspectiva da Investigação-ação Educacional: modelagem e implementação". Dissertação de Mestrado, Santa Maria, UFSM/CT/PPGEP, março de 2003.
- HEITLINGER P. "Guia Prático da XML". 1ª. Ed. Editora Centro Atlântico, Lisboa, Portugal, 2001.
- LEMOS, A. "Cibercultura e Mobilidade: a Era da Conexão."Revista Razón y Palabra. Guadalupe, México. 2004.
- W3C. "World Wide Web Consortium". Disponível em http://www.w3.org/DOM/#what. Acesso em 31 de maio de 2007.